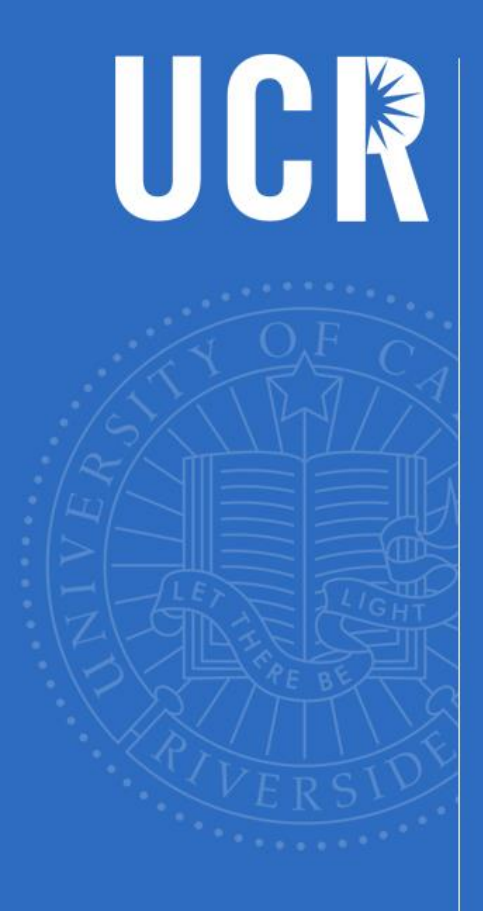

## **CUDA Parallelism Model**

UNIVERSITY OF CALIFORNIA, RIVERSIDE

Slide credit: Slides adapted from © David Kirk/NVIDIA and Wen-mei W. Hwu, 2007-2016

### **Objective**

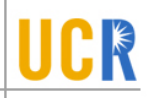

- To learn the basic concepts involved in a simple CUDA kernel function
	- Declaration
	- Built-in variables
	- Thread index to data index mapping

### **Example: Vector Addition Kernel**

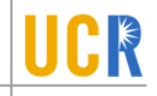

#### Device Code

- // Compute vector sum  $C = A + B$
- // Each thread performs one pair-wise addition

**\_\_global\_\_**

**}**

**void vecAddKernel(float\* A, float\* B, float\* C, int n) {**

**int i = threadIdx.x+blockDim.x\*blockIdx.x;**

 $if(i \le n) C[i] = A[i] + B[i];$ 

#### **Example: Vector Addition Kernel Launch (Host ICR Code)**

Host Code

**void vecAdd(float\* h\_A, float\* h\_B, float\* h\_C, int n) {** // d A, d B, d C allocations and copies omitted // Run ceil(n/256.0) blocks of 256 threads each **vecAddKernel<<<ceil(n/256.0),256>>>(d\_A, d\_B, d\_C, n); }**

### **More on Kernel Launch (Host Code)**

#### Host Code

**}**

```
void vecAdd(float* h_A, float* h_B, float* h_C, int n)
{
  dim3 DimGrid((n-1)/256 + 1, 1, 1);
  dim3 DimBlock(256, 1, 1);
  vecAddKernel<<<DimGrid,DimBlock>>>(d A, d B, d C, n);
```
### **Kernel execution in a nutshell**

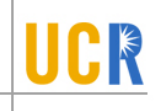

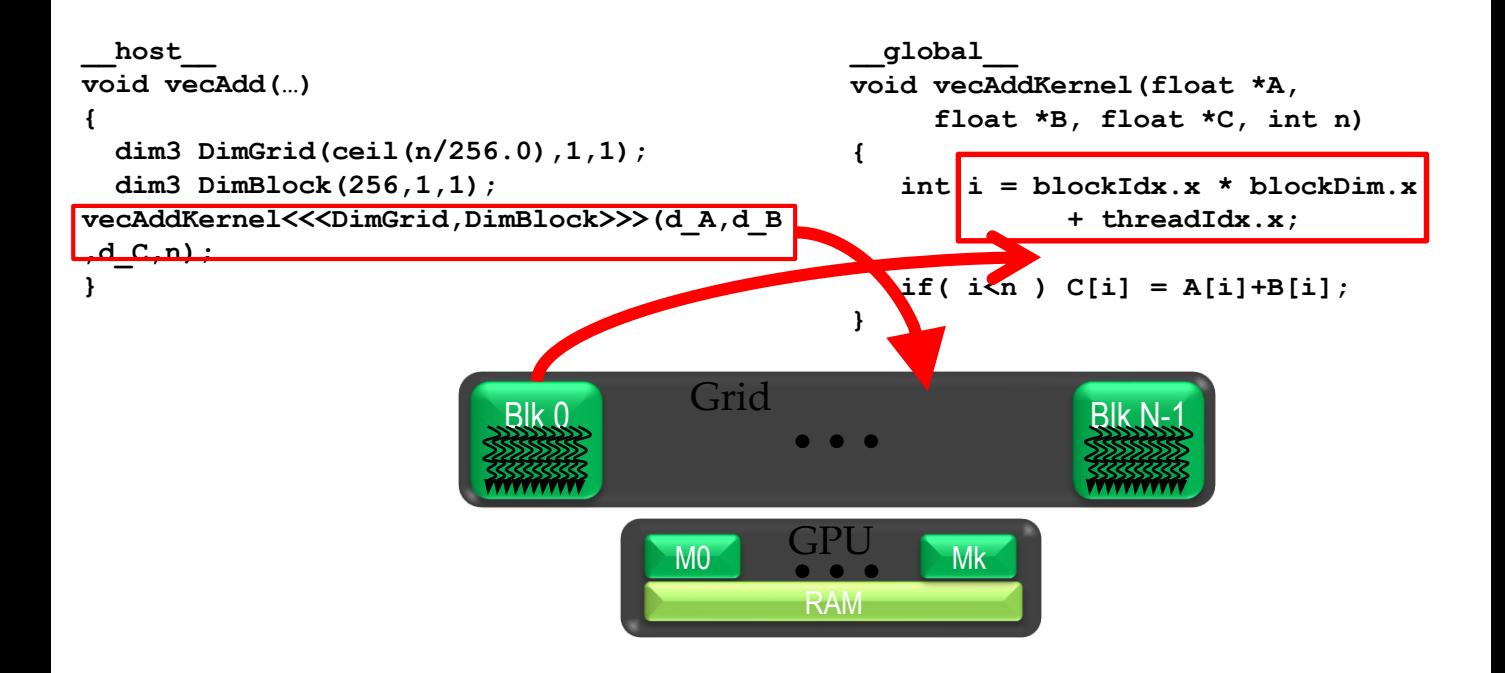

#### **More on CUDA Function Declarations**

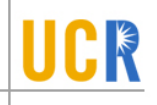

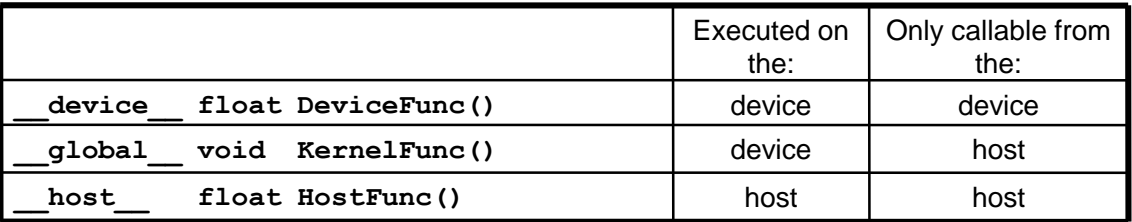

- − **\_\_global\_\_** defines a kernel function
	- − Each "\_\_" consists of two underscore characters
	- − A kernel function must return **void**
- − **\_\_device\_\_** and **\_\_host\_\_** can be used together
- − **\_\_host\_\_** is optional if used alone

### **Compiling A CUDA Program**

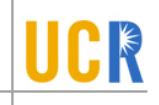

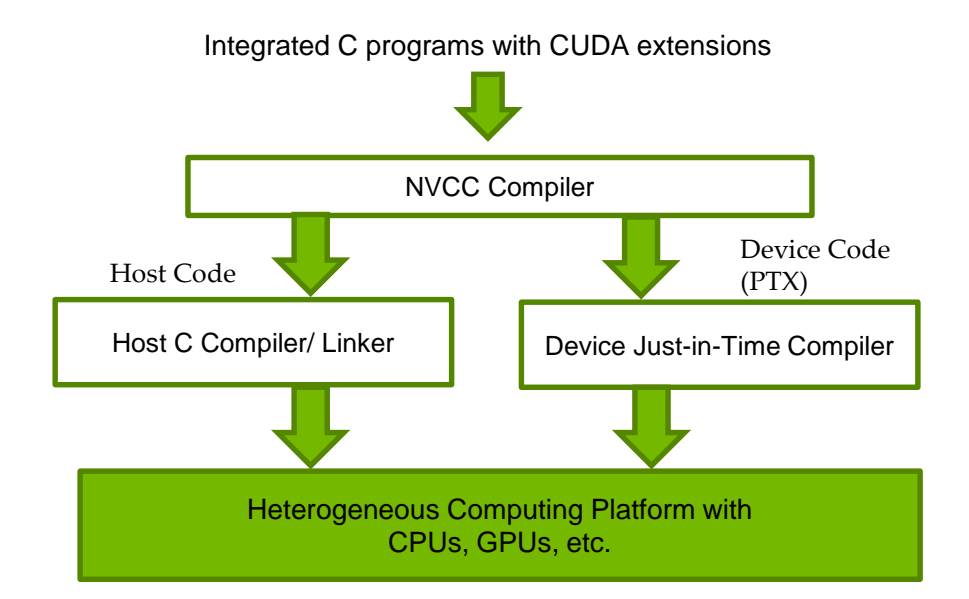

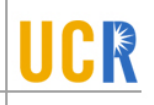

### **MULTI-DIMENSIONAL KERNEL CONFIGURATION**

#### UCR **A Multi-Dimensional Grid Example**

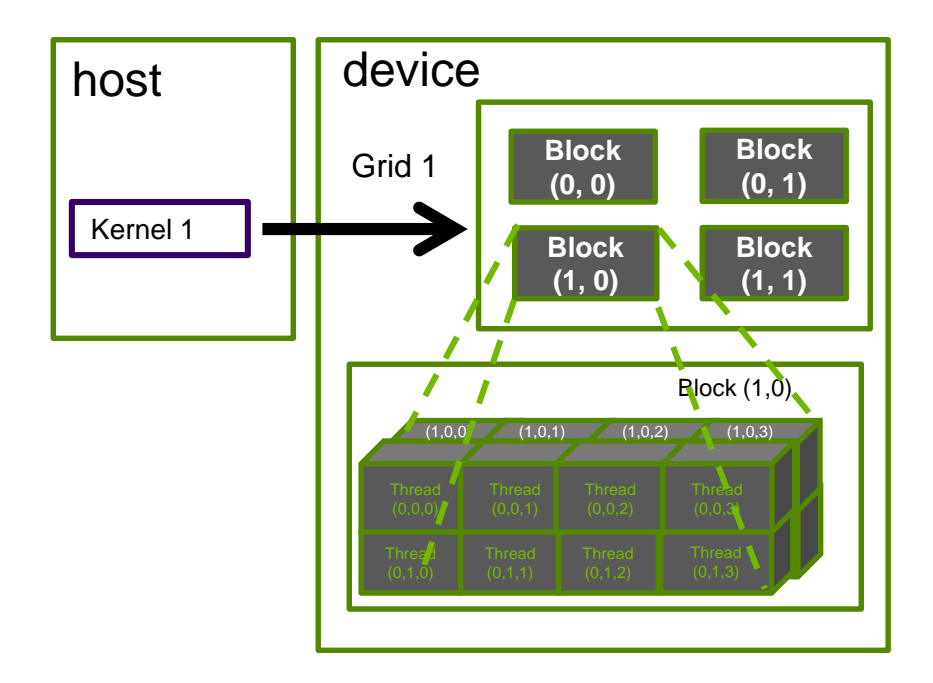

### **Processing a Picture with a 2D Grid UCR**

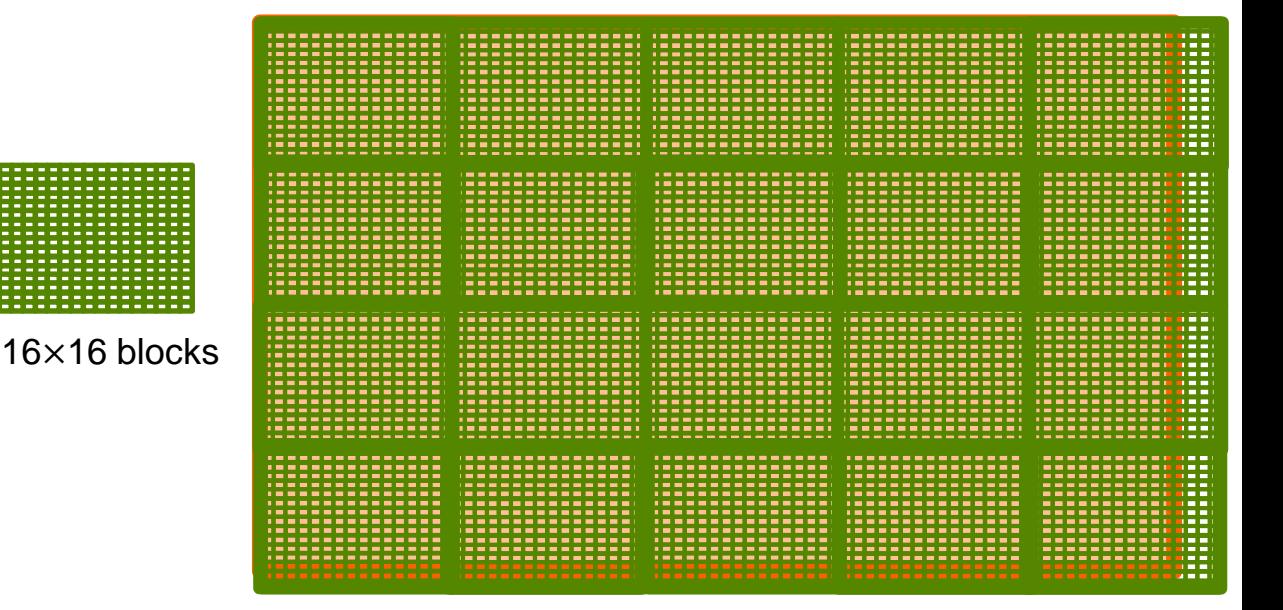

×76 picture

### **Row-Major Layout in C/C++**

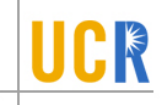

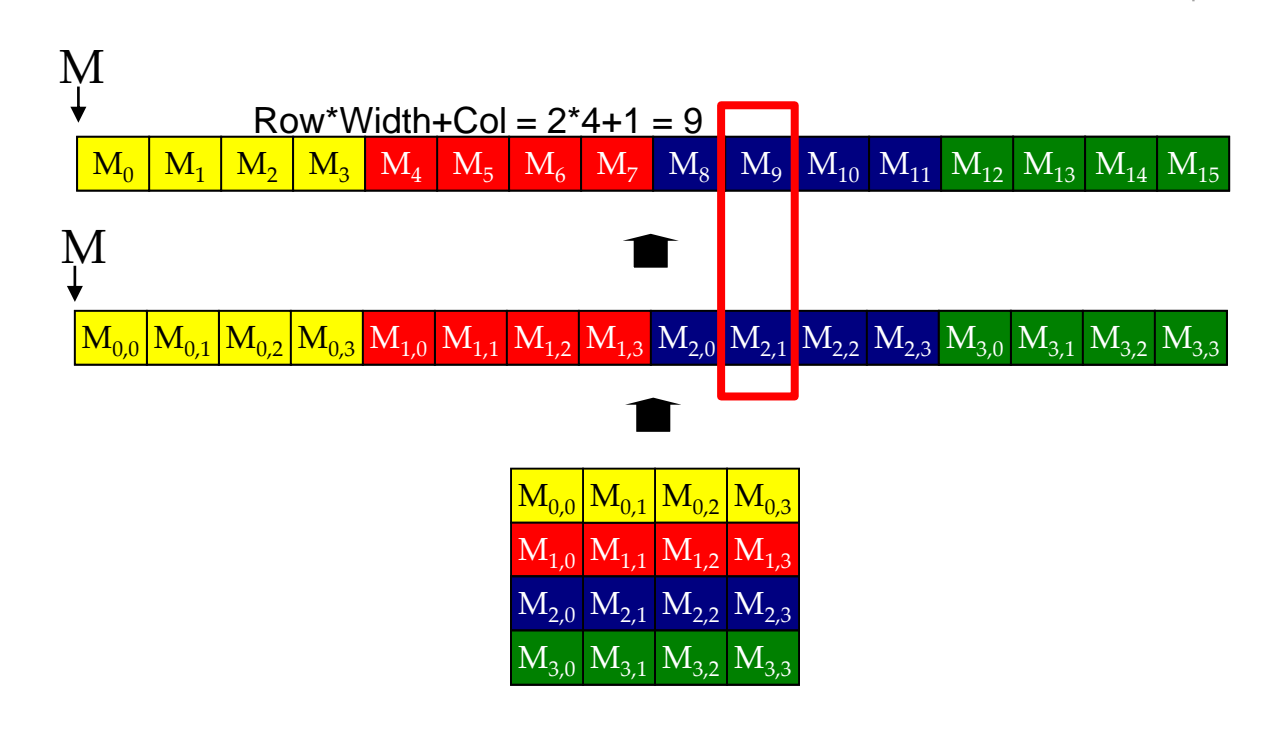

### **Source Code of a PictureKernel**

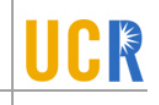

```
qlobal void PictureKernel(float* d Pin, float* d Pout,
                                  int height, int width)
{
 // Calculate the row # of the d Pin and d Pout element
 int Row = blockIdx.y * blockDim.y + threadIdx.y;// Calculate the column # of the d_Pin and d_Pout element
 int Col = blockIdx.x*blockDim.x + threadIdx.x;
 // each thread computes one element of d_Pout if in range
 if ((Row < height) && (Col < width)) {
   d Pout[Row*width+Col] = 2.0*d Pin[Row*width+Col];
  }
}
```
#### Scale every pixel value by 2.0

### **Host Code for Launching PictureKernel**

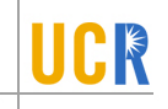

 $\frac{1}{2}$  assume that the picture is m  $\pi$ , // m pixels in y dimension and n pixels in x dimension // input d\_Pin has been allocated on and copied to device // output d\_Pout has been allocated on device

```
…
dim3 DimGrid((n-1)/16 + 1, (m-1)/16+1, 1);
dim3 DimBlock(16, 16, 1);
PictureKernel<<<DimGrid,DimBlock>>>(d_Pin, d_Pout, m, n);
```
**…**

#### **Covering a 62**×**76 Picture with 16**×**16 Blocks**

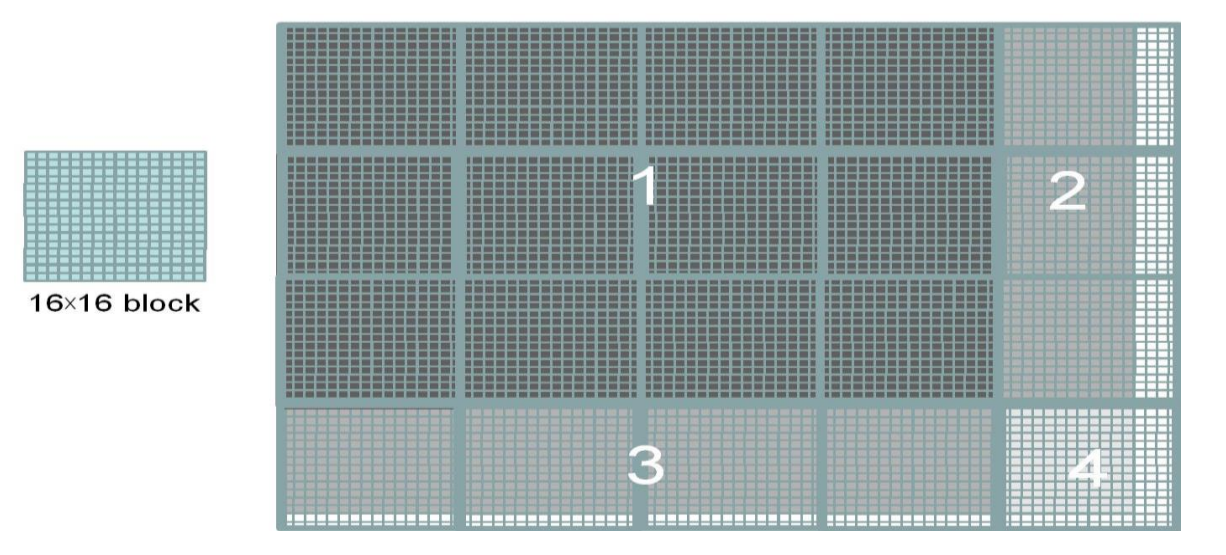

Not all threads in a Block will follow the same control flow path.

**CR** 

### **COLOR-TO-GRAYSCALE IMAGE PROCESSING EXAMPLE**

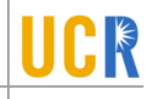

# **RGB Color Image Representation**

- Each pixel in an image is an RGB value ×
- The format of an image's row is  $(r g b) (r g b) ... (r g b)$
- RGB ranges are not distributed uniformly ×
- Many different color spaces, here we show the X constants to convert to AdbobeRGB color space
	- The vertical axis (y value) and horizontal axis (x value) show the fraction of the pixel intensity that should be allocated to G and B. The remaining fraction (1-y–x) of the pixel intensity that should be assigned to R
	- The triangle contains all the representable colors in this color space

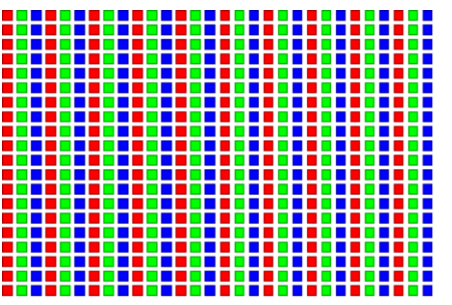

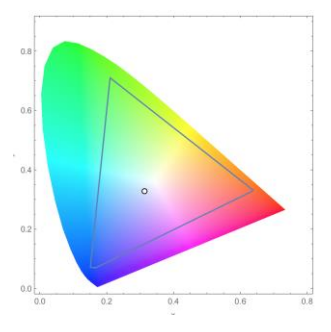

#### **RGB to Grayscale Conversion** CK

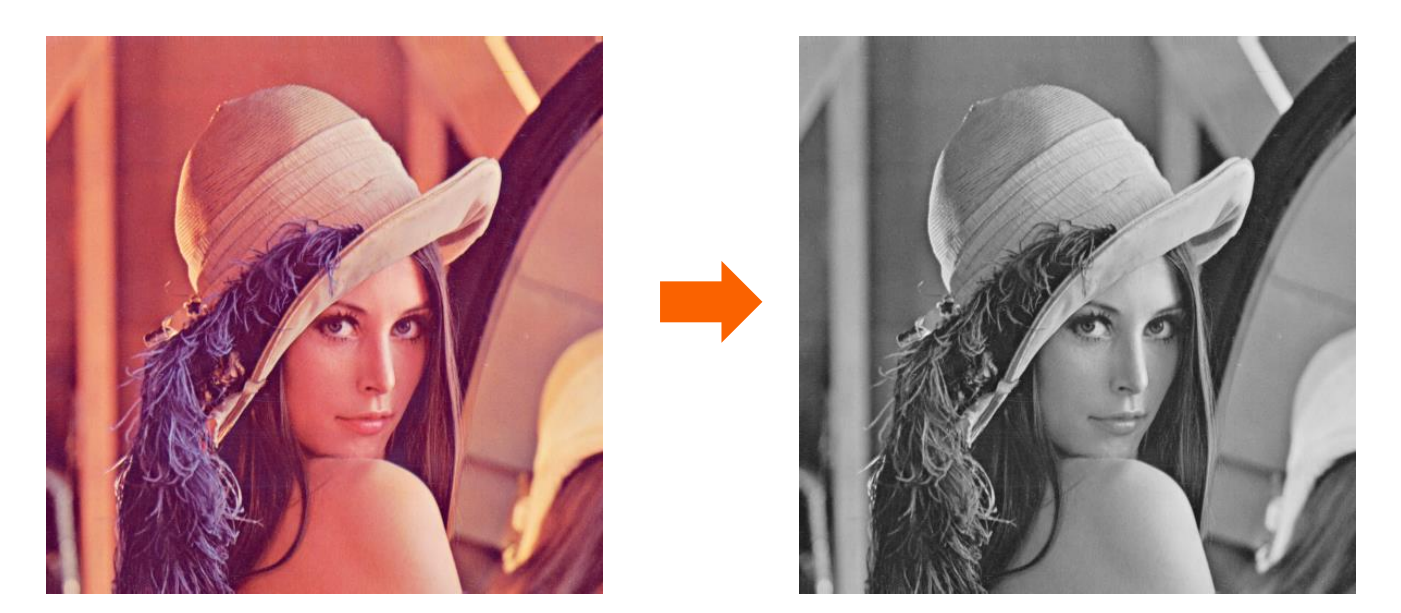

A grayscale digital image is an image in which the value of each pixel carries only intensity information.

## **Color Calculating Formula**

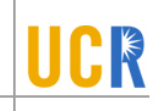

- For each pixel (r g b) at (I, J) do: X grayPixel[l, J] =  $0.21$ <sup>\*</sup>r +  $0.71$ <sup>\*</sup>g +  $0.07$ <sup>\*</sup>b
- This is just a dot product  $\langle$ [r,g,b],[0.21,0.71,0.07]> with the  $\blacktriangleright$ constants being specific to input RGB space

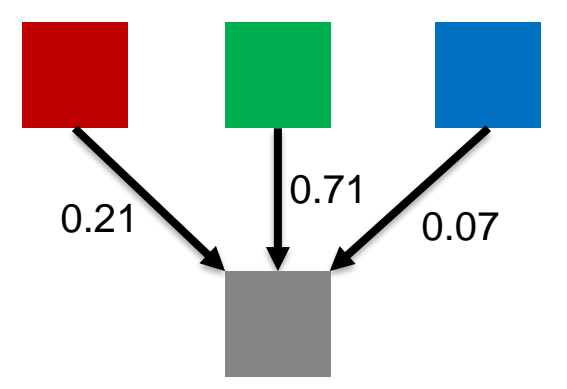

### **RGB to Grayscale Conversion Code**

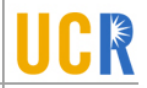

**#define CHANNELS 3** *// we have 3 channels corresponding to RGB // The input image is encoded as unsigned characters [0, 255]*

*\_\_global\_\_* **void colorConvert(unsigned char \* grayImage,**

**unsigned char \* rgbImage,**

**int width, int height) { int x = threadIdx.x + blockIdx.x \* blockDim.x; int y = threadIdx.y + blockIdx.y \* blockDim.y;**

**if (x < width && y < height) {** *// get 1D coordinate for the grayscale image* **int grayOffset = y\*width + x;** *// one can think of the RGB image having // CHANNEL times columns than the gray scale image* **int rgbOffset = grayOffset\*CHANNELS; unsigned char r = rgbImage[rgbOffset ];** *// red value for pixel* **unsigned char g = rgbImage[rgbOffset + 2];** *// green value for pixel* **unsigned char b = rgbImage[rgbOffset + 3];** *// blue value for pixel // perform the rescaling and store it*

```
// We multiply by floating point constants
```
**} }**

grayImage**[grayOffset] = 0.21f\*r + 0.71f\*g + 0.07f\*b;**

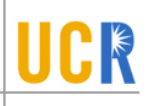

## **THREAD SCHEDULING**

## **Objective**

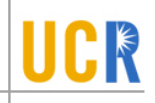

- To learn how a CUDA kernel utilizes hardware execution resources  $\mathbf{v}$ 
	- Assigning thread blocks to execution resources ×
	- Capacity constrains of execution resources  $\mathbf{v}$
	- Zero-overhead thread scheduling $\mathbf{y}$

### **Transparent Scalability**

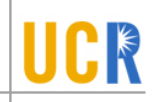

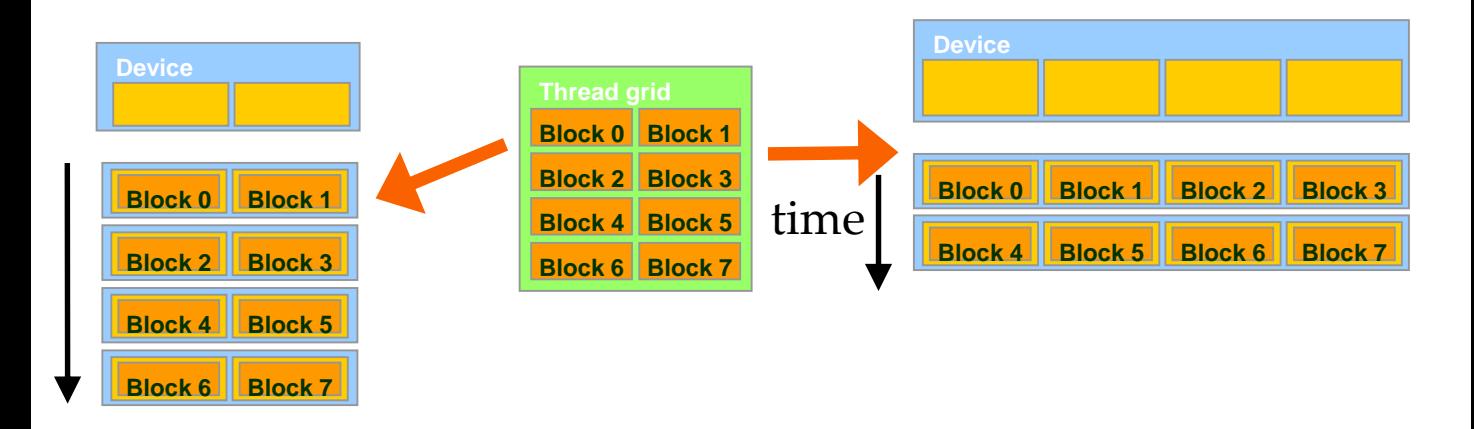

- Each block can execute in any order relative to others. Y
- Hardware is free to assign blocks to any processor at any time ×
	- A kernel scales to any number of parallel processors ÿ.

### **Example: Executing Thread Blocks**

- Threads are assigned to Streaming Multiprocessors (SM) in block granularity
	- Up to **8** blocks to each SM as resource allows
	- Fermi SM can take up to **1536** threads
		- Could be 256 (threads/block) \* 6 blocks
		- Or 512 (threads/block) \* 3 blocks, etc.
- SM maintains thread/block idx #s
- SM manages/schedules thread execution

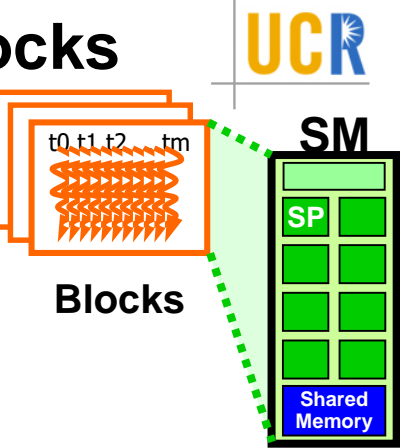

## **What Block Size Should I Use??**

- For 2D algorithms using multiple blocks, should I use 8X8, 16X16 or 32X32 blocks for Fermi?
	- For 8X8, we have 64 threads per Block. Since each SM can take up to 1536 threads, which translates to 24 Blocks. However, each SM can only take up to 8 Blocks, only 512 threads will go into each SM!
	- For 16X16, we have 256 threads per Block. Since each SM can take up to 1536 threads, it can take up to 6 Blocks and achieve full capacity unless other resource considerations overrule.
	- For 32X32, we would have 1024 threads per Block. Only one block can fit into an SM for Fermi. Using only 2/3 of the thread capacity of an SM.

### **The Von-Neumann Model**

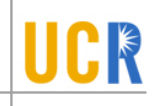

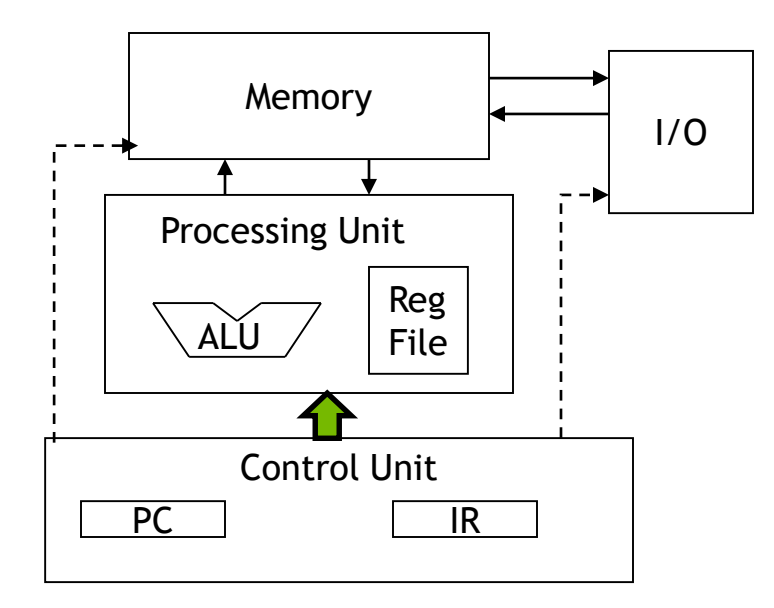

### **The Von-Neumann Model with SIMD units**

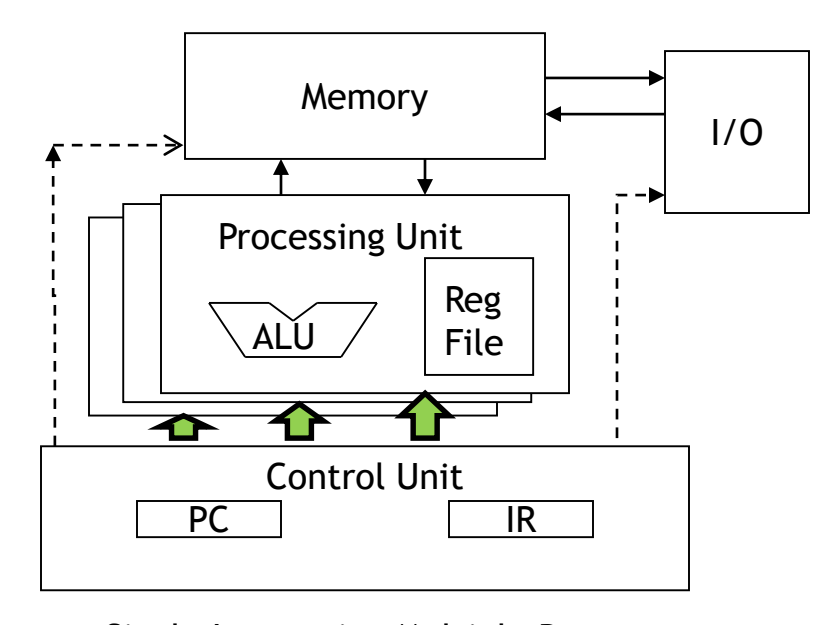

Single Instruction Multiple Data (SIMD)

## **Warps as Scheduling Units**

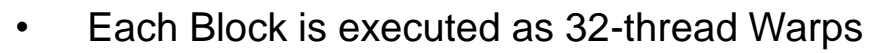

- An implementation decision, not part of the CUDA programming model
- Warps are scheduling units in SM
- Threads in a warp execute in SIMD
- Future GPUs may have different number of threads in each warp

### **Warp Example**

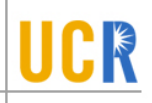

- If 3 blocks are assigned to an SM and each block has 256 threads, how many Warps are there in an SM?
	- Each Block is divided into  $256/32 = 8$  Warps
	- There are  $8 * 3 = 24$  Warps

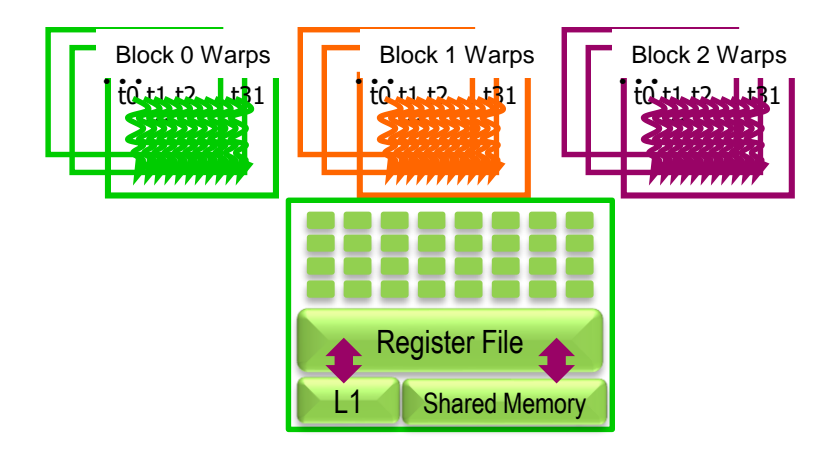

### **Warps as Scheduling Units**

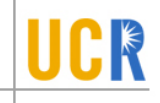

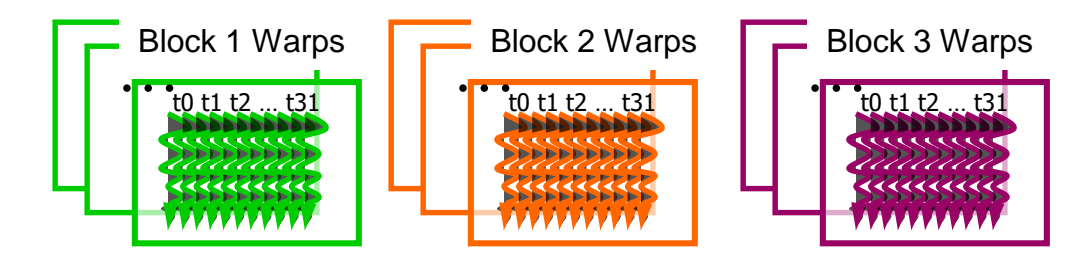

- Each block is divided into 32-thread warps
	- An implementation technique, not part of the CUDA programming model
	- Warps are scheduling units in SM
	- Threads in a warp execute in Single Instruction Multiple Data (SIMD) manner
	- The number of threads in a warp may vary in future generations

#### **Warps in Multi-dimensional Thread Blocks**

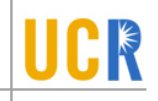

- The thread blocks are first linearized into 1D in row major order
	- In x-dimension first, y-dimension next, and z-dimension last

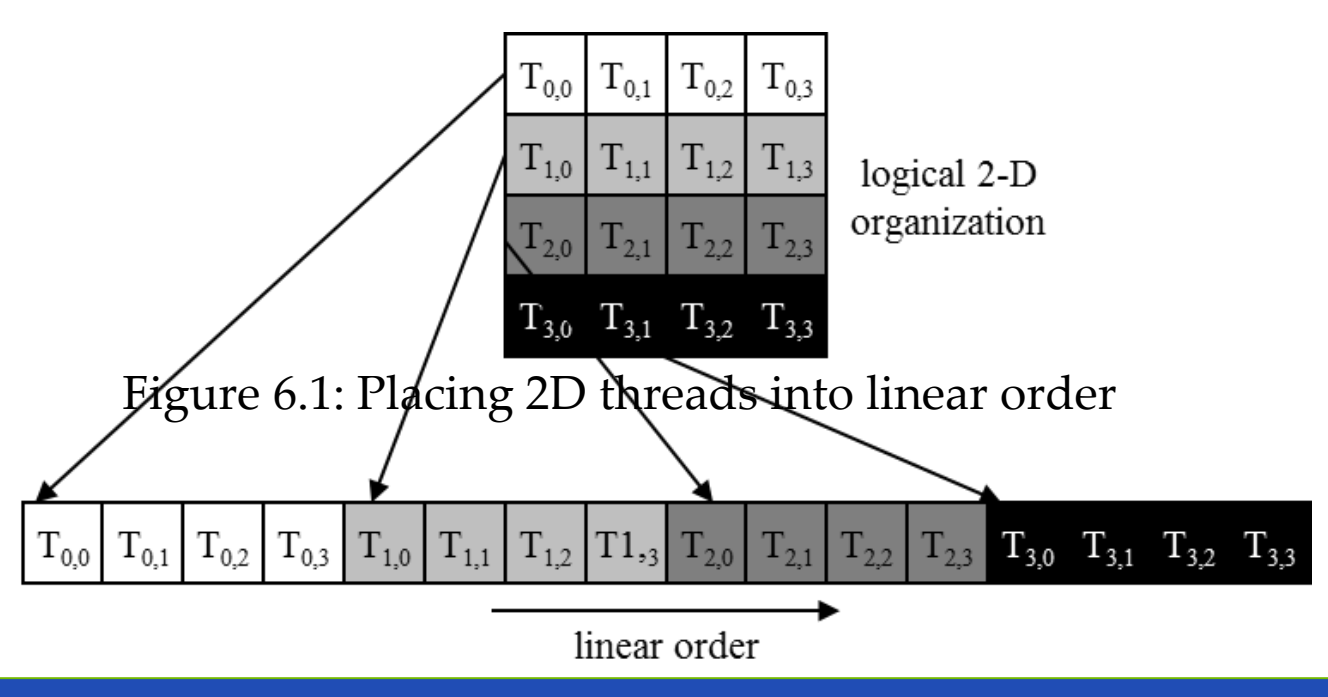

#### **Blocks are partitioned after linearization**

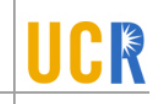

- Linearized thread blocks are partitioned
	- Thread indices within a warp are consecutive and increasing
	- Warp 0 starts with Thread 0
- Partitioning scheme is consistent across devices
	- Thus you can use this knowledge in control flow
	- However, the exact size of warps may change from generation to generation
- DO NOT rely on any ordering within or between warps
	- If there are any dependencies between threads, you must \_\_syncthreads() to get correct results (more later).

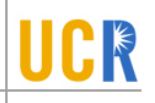

### **WARP DIVERGENCE**

## **SMs are SIMD Processors**

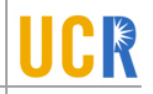

– Control unit for instruction fetch, decode, and control is shared among multiple processing units

– Control overhead is minimized

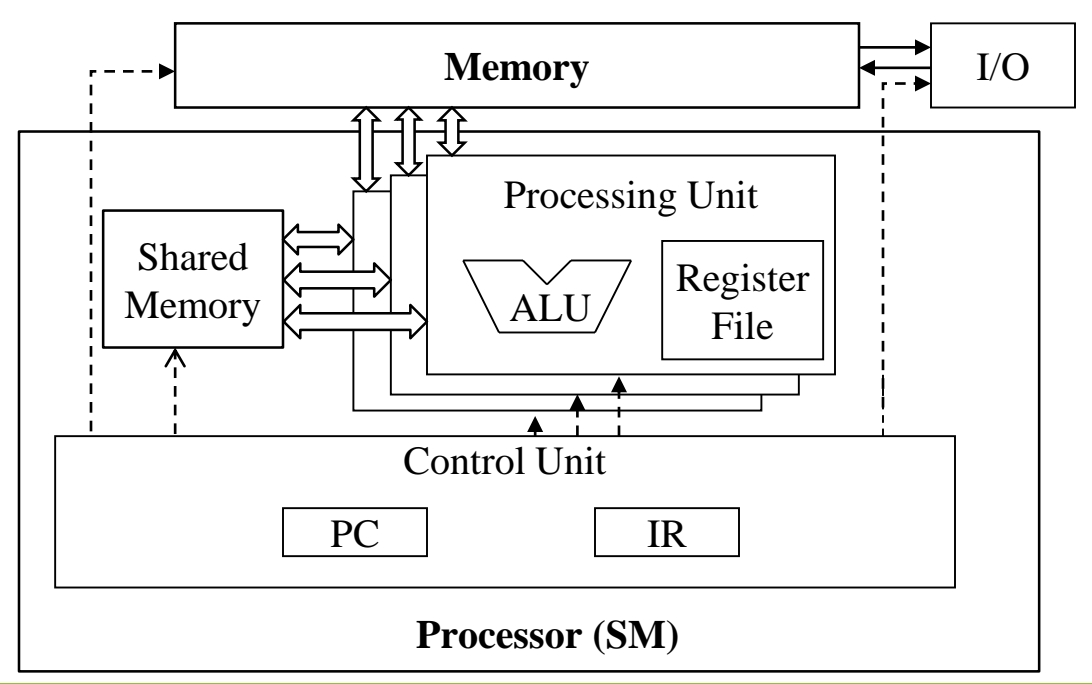

#### **SIMD Execution Among Threads in a Warp**

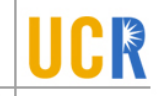

- All threads in a warp must execute the same instruction at any point in time
	- Also called SIMT execution model
- This works efficiently if all threads follow the same control flow path
	- All if-then-else statements make the same decision
	- All loops iterate the same number of times

### **Control Divergence**

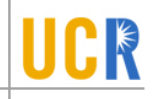

- Control divergence occurs when threads in a warp take different control flow paths by making different control decisions
	- Some take the then-path and others take the else-path of an ifstatement
	- Some threads take different number of loop iterations than others
- The execution of threads taking different paths are serialized in current GPUs
	- The control paths taken by the threads in a warp are traversed one at a time until there is no more.
	- During the execution of each path, all threads taking that path will be executed in parallel
	- The number of different paths can be large when considering nested control flow statements

### **Control Divergence Examples**

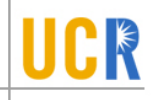

- Divergence can arise when branch or loop condition is a function of thread indices
- Example kernel statement with divergence:
	- $-$  if (threadIdx.x > 2) { }
	- This creates two different control paths for threads in a block
	- Decision granularity < warp size; threads 0, 1 and 2 follow different path than the rest of the threads in the first warp
- Example without divergence:
	- $-$  If (blockIdx.x > 2) { }
	- Decision granularity is a multiple of blocks size; all threads in any given warp follow the same path

### **Example: Vector Addition Kernel** Device Code

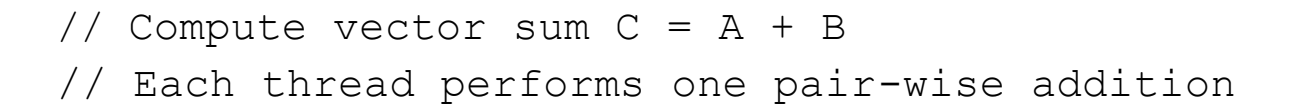

#### **\_\_global\_\_ void vecAddKernel(float\* A, float\* B, float\* C, int n) { int i = threadIdx.x + blockDim.x \* blockIdx.x;**  $if(i \le n) C[i] = A[i] + B[i];$ **}**

#### **Analysis for vector size of 1,000 elements**

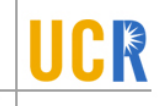

- Assume that block size is 256 threads
	- 8 warps in each block
- All threads in Blocks 0, 1, and 2 are within valid range
	- i values from 0 to 767
	- There are 24 warps in these three blocks, none will have control divergence
- Most warps in Block 3 will not control divergence
	- Threads in the warps 0-6 are all within valid range, thus no control divergence
- One warp in Block 3 will have control divergence
	- Threads with i values 992-999 will all be within valid range
	- Threads with i values of 1000-1023 will be outside valid range
- Effect of serialization on control divergence will be small
	- 1 out of 32 warps has control divergence
	- The impact on performance will likely be less than 3%